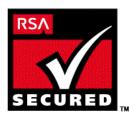

Last Modified 12/20/99

# 1. Partner Information

| Partner Name        | Lantronix                                                                                                    |  |
|---------------------|----------------------------------------------------------------------------------------------------|--|
| Web Site            | www.lantronix.com                                                                                                    |  |
| Product Name        | LRS1, LRS2, LRS16, LRS32F                                                                                                    |  |
| Version & Platform  |                                                                                                    |  |
| Product Description | Lantronix's LRS line of Remote Access Servers provide secure access for Dial-in, Dial-out, LAN-to-LAN, Console Server and ISP connections. An ideal choice for secure connectivity, all LRS models support PPP (PAP/CHAP), SLIP/CSLIP, SecurID, Radius, Kerberos, Unix, NetWare and local users database for authentication on both inbound and outbound connections. All LRS products support dial-back, Network Address Translation (NAT), routing of TCP/IP, IPX, and AppleTalk protocols is supported using RIP and static routes. |  |
| Product Category    | Remote access server                                                                                                    |  |

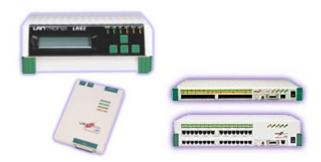

# 2. Contact Information

|        | <u>Pre-Sales</u>    | <u>Post-Sales</u>     |  |
|--------|---------------------|-----------------------|--|
| Name   | Sales               | Technical Support     |  |
| E-mail | sales@lantronix.com | support@lantronix.com |  |
| Phone  | 1-800-422-7055      | 1-800-422-7044        |  |
| Web    | www.lantronix.com   | www.lantronix.com     |  |

# 3. Solution Summary

|                                      | D. G.Y.                                                                                                    |  |
|--------------------------------------|----------------------------------------------------------------------------------------------------|--|
| Feature                              | Details                                                                                                    |  |
| Authentication methods supported     | Login, Privileged Passwords PAP/CHAP (PPP) Dial Back Kerberos Authentication Support SecurID Authentication Support Radius Authentication Support Routing Firewall Local Users Database |  |
| New PIN support                      | All                                                                                                    |  |
| Next tokencode support               | Yes                                                                                                    |  |
| Secondary server support             | Slave ACE/Server                                                                                                    |  |
| Location of node secret on client    | None stored                                                                                                    |  |
| ACE/Server client definition type    | Communication Server                                                                                                    |  |
| SecurID user specification           | Designated users                                                                                                    |  |
| SecurID protection of administrators | Yes                                                                                                    |  |

# 4. Product Specifications

| ROUTING PROTOCOLS                     | TCP/IP (RIP and Static Routing) IPX (RIP/SAP and Static Route)                                                                                                    |  |
|---------------------------------------|----------------------------------------------------------------------------------------------------|--|
| SERIAL INTERFACES                     | LRS1 - 1 RS232 DB25 (DTE) male connector 115 Kbps  LRS2 - 2 RS232 DB25 (DTE) male connectors & 1 RS423 (RS232C compatible) RJ45 interface 115Kbps  LRS16 - 16 RJ45 (RS232C / RS423) serial ports support up to 115Kbps  LRS32F - 32 RJ45 (RS232C / RS423) serial ports support up to 230Kbps  All supporting full modem control, V.90, ISDN modems and asynchronous CSU/DSUs. |  |
| ETHERNET INTERFACES                   | LRS1<br>- RJ45 (10BASE-T)<br>LRS2, LRS16<br>- AUI, RJ45 (10BASE-T), BNC (10BASE2)<br>LRS32F<br>- 10/100 (BASE-T), AUI, BNC (10BASE2)                                                                                                    |  |
| MODEM SHARING                         | IP hosts IPX hosts Free Lantronix Comm Port Redirector Software Supporting: Windows 95/98, Windows NT, Windows 3.11, DOS. Supports 16- and 32-bit applications                                                                                                    |  |
| REMOTE ROUTING<br>FUNCTIONALITY       |                                                                                                    |  |
| REMOTE NODE FUNCTIONALITY             | Support for all PPP-based Client Software including Windows 95/98 & Windows NT DUN                                                                                                    |  |
| PRINT & TERMINAL SERVER FUNCTIONALITY | IPX (Novell NetWare) TCP/IP (Unix)                                                                                                    |  |

# 5. Product's ACE/Agent configuration

The LRS supports the ACE/Server security system manufactured by RSA Security Inc. ACE/Server is a system of client-server software and accompanying token cards.

Note: Refer to your RSA Security documentation for ACE/Server installation instructions.

The SecurID card generates single-use, unpredictable numerical codes. These "tokencodes," together with the user's PIN, form the basis of the SecurID authentication. The PIN and generated tokencode are referred to collectively as SecurID **PASSCODES**. To gain access to a network protected by SecurID, both elements of the PASSCODE must be entered correctly.

The RSA Security SecurID system requires certain communication between the ACE/Server and the end-user. For example, the user must enter a new PIN when a SecurID card is first used, and a second PASSCODE when locked out.

PAP does not allow for these types of messages or additional user input. Therefore, it is strongly recommended that SecurID be run from character mode only. It is possible to use SecurID with PAP, provided that situations like those mentioned above are either prevented or handled in text mode on the next call.

To log into the LRS, the user must enter a username at the username prompt, and the PASSCODE at the password prompt.

To specify the SecurID ACE/Server for authentication of username/ PASSCODE, use the Set/Define Authentication SecurID command:

# Figure: Configuring the LRS to Use SecurID

```
Local>> DEFINE AUTHENTICATION SECURID PRECEDENCE 1
Local>> DEFINE AUTHENTICATION SECURID PRIMARY 192.0.1.50
Local>> DEFINE AUTHENTICATION SECURID SECONDARY 192.0.1.51
```

After SecurID is configured on the LRS, the LRS will receive further configuration information from the ACE/Server. However, this only happens the first time that the LRS and ACE/Server communicate. If you purge the authentication information on the LRS or change the precedence of SecurID, this learned information will be lost. You will need to have your ACE/Server administrator reinitialize the LRS with ACE/Server for SecurID to function properly again.

If SecurID receives repeated authentication requests for an invalid username/password pair, it assumes that a login attack is taking place. SecurID will react by continually slowing its responses to the LRS. This problem can be avoided by ensuring that SecurID has the highest precedence number. For example, if you're using SecurID, Kerberos, and a UNIX password file, set SecurID's precedence to 3.

### Set/Define Authentication SecurID

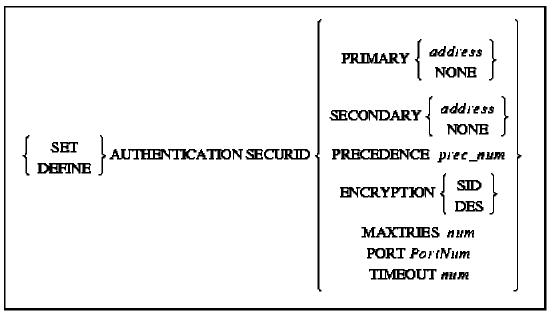

Specifies that a Security Dynamics ACE/SecurID server will be used for authentication.

#### Restrictions

You must be the privileged user to use this command.

#### **Parameters**

### **Primary**

Specifies the first database or server to be checked. A specific address may be set with the address parameter, or the None parameter may be used to indicate that the database or file will not be used.

## **Secondary**

If the LRS fails to authenticate the user using the primary database or server (due to network failure, server failure, missing or incorrect username/password), the secondary database or server will be checked. A specific address may be set with the address parameter, or the None parameter may be used to indicate that the server will not be used.

If the user cannot be authenticated using the secondary database or server, the database or server with the next precedence level will be checked. If all precedence levels fail to authenticate the user, the user is prevented from logging in.

## address

A text host name (if a DNS is available for name resolution) or an IP address in standard numeric format (for example, 193.23.71.49).

#### None

Clears the current server address.

## **Precedence**

Set the precedence in which this database or server is checked. The precedence number must be specified using the *prec\_num* parameter.

## prec\_num

A precedence number between 1 and 6.

### **Encryption**

SecurID (SID) or DES encryption will be used for authentication.

#### SID

Enables use of SecurID encryption.

#### **DES**

Enables use of DES encryption.

### **Maxtries**

Specifies the maximum number of times the LRS will attempt to contact the SecurID server. Must be used in conjunction with the *tries* parameter.

#### tries

An integer between 1 and 255, inclusive.

#### **Port**

Specifies the UDP/IP Port number used to communicate with the primary and secondary SecurID servers. Must be used in conjunction with the *PortNum* parameter.

### **PortNum**

An integer between 1 and 65535.

#### **Timeout**

Specifies the timeout period for a response from the SecurID server. Must be used in conjunction with the *seconds* parameter.

## seconds

An integer between 1 and 255, inclusive.

#### Defaults

Encryption: DES.
MaxTries: 5.
UDP/IP port: 755
Timeout: 3 seconds.

## **Examples**

Local>> DEFINE AUTHENTICATION SECURID PRIMARY 192.0.1.55 Local>> DEFINE AUTHENTICATION SECURID TIMEOUT 10 MAXTRIES 4 Local>> DEFINE AUTHENTICATION SECURID ACCOUNTING ENABLED

# 6. Certification Checklist

Indicate here the tests that were run to ensure the product is SecurID Ready::

| Test                                              | Pass | Fail |
|---------------------------------------------------|------|------|
| 1 <sup>st</sup> time auth. (node secret creation) | X    |      |
| New PIN mode:                                     |      |      |
| System-generated                                  |      |      |
| Non-PINPAD token                                  | X    |      |
| PINPAD token                                      | X    |      |
| User-defined (4-8 alphanumeric)                   |      |      |
| Non-PINPAD token                                  | X    |      |
| Password                                          | X    |      |
| User-defined (5-7 numeric)                        |      |      |
| Non-PINPAD token                                  | X    |      |
| PINPAD token                                      | X    |      |
| SoftID token                                      | X    |      |
| Deny Alphanumeric                                 | X    |      |
| User-selectable                                   |      |      |
| Non-PINPAD token                                  | X    |      |
| PINPAD token                                      | X    |      |
| Next Tokencode mode                               |      |      |
| Non-PINPAD token                                  | X    |      |
| PINPAD token                                      | X    |      |
| I IIVI AD LOKEII                                  |      |      |
| Slave ACE/Server                                  | X    |      |
| No ACE/Server                                     | X    |      |
|                                                   |      |      |

X=Pass

# 7. Known Problems

None